## SAP ABAP table HRBPREP COST INFO {Cost Data for Budget Planning}

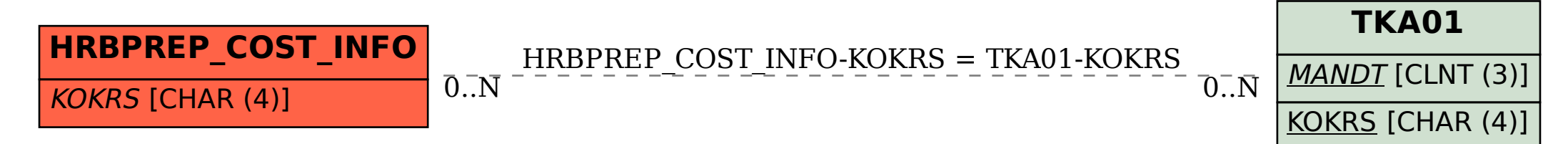